## **Rapport analyse Application Vente**

## *Voici un petit schéma sur les EJB*

(à compléter avec les MDB et les EJB Timer)

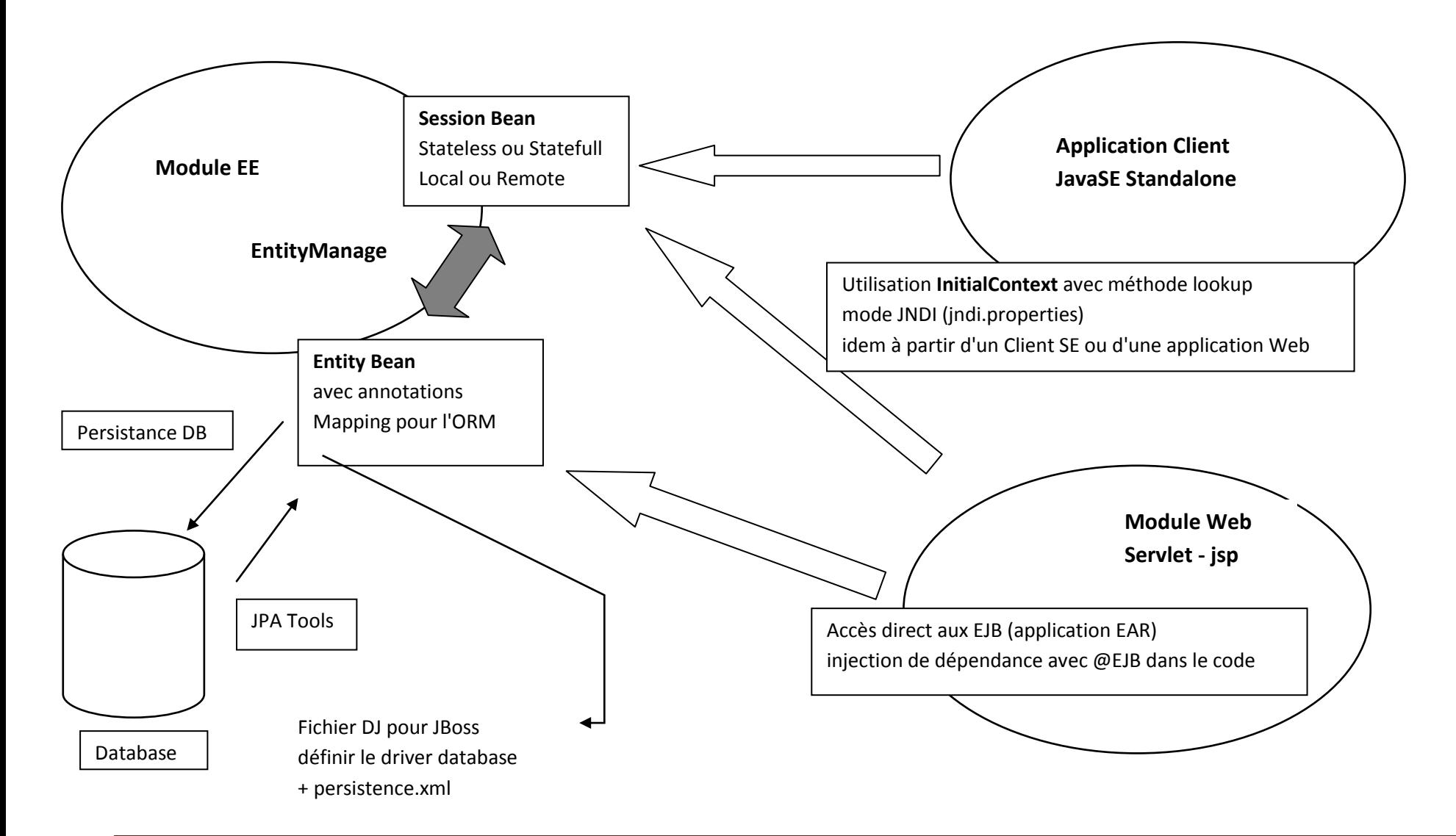

**Harmegnies P Page 215**